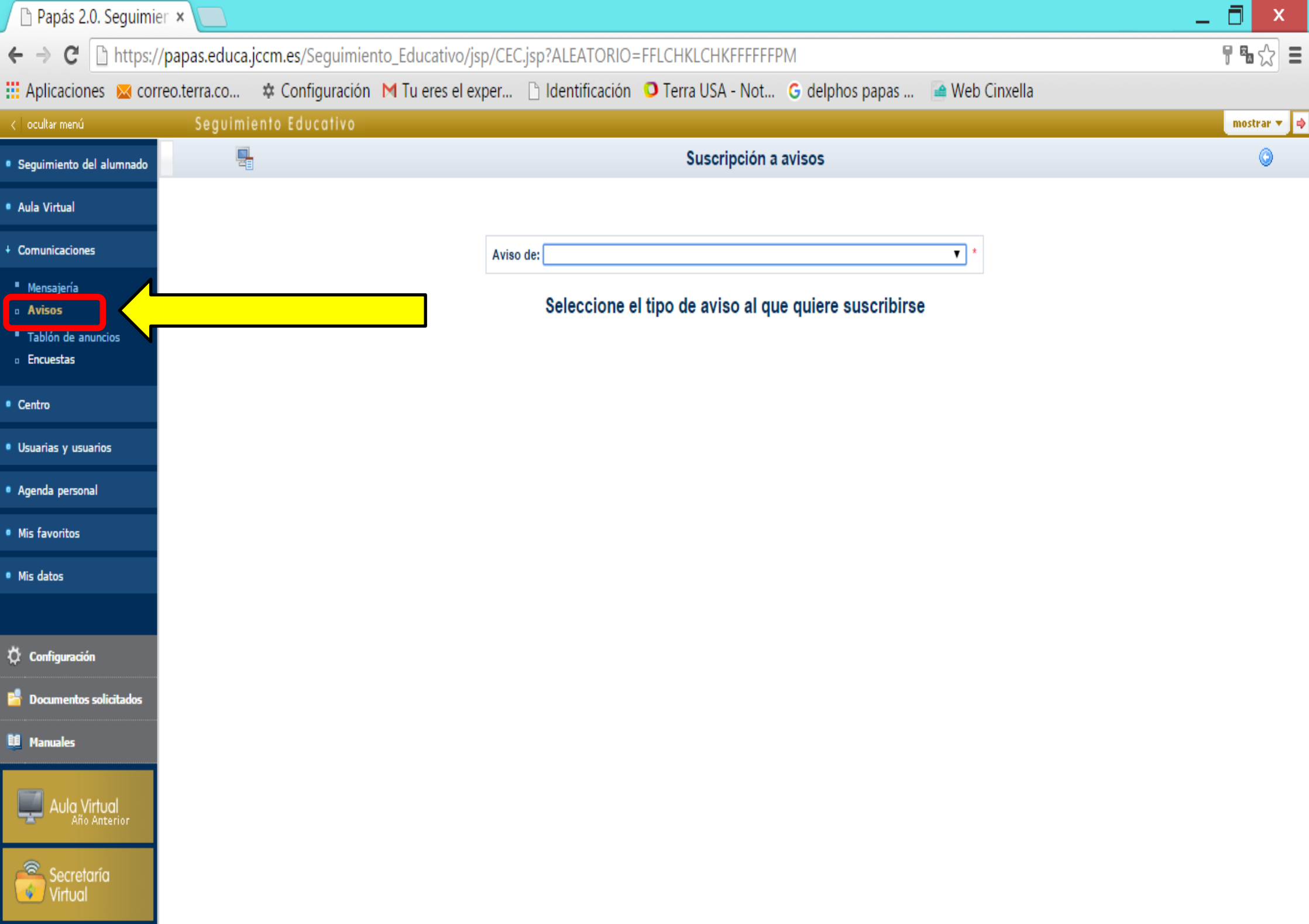

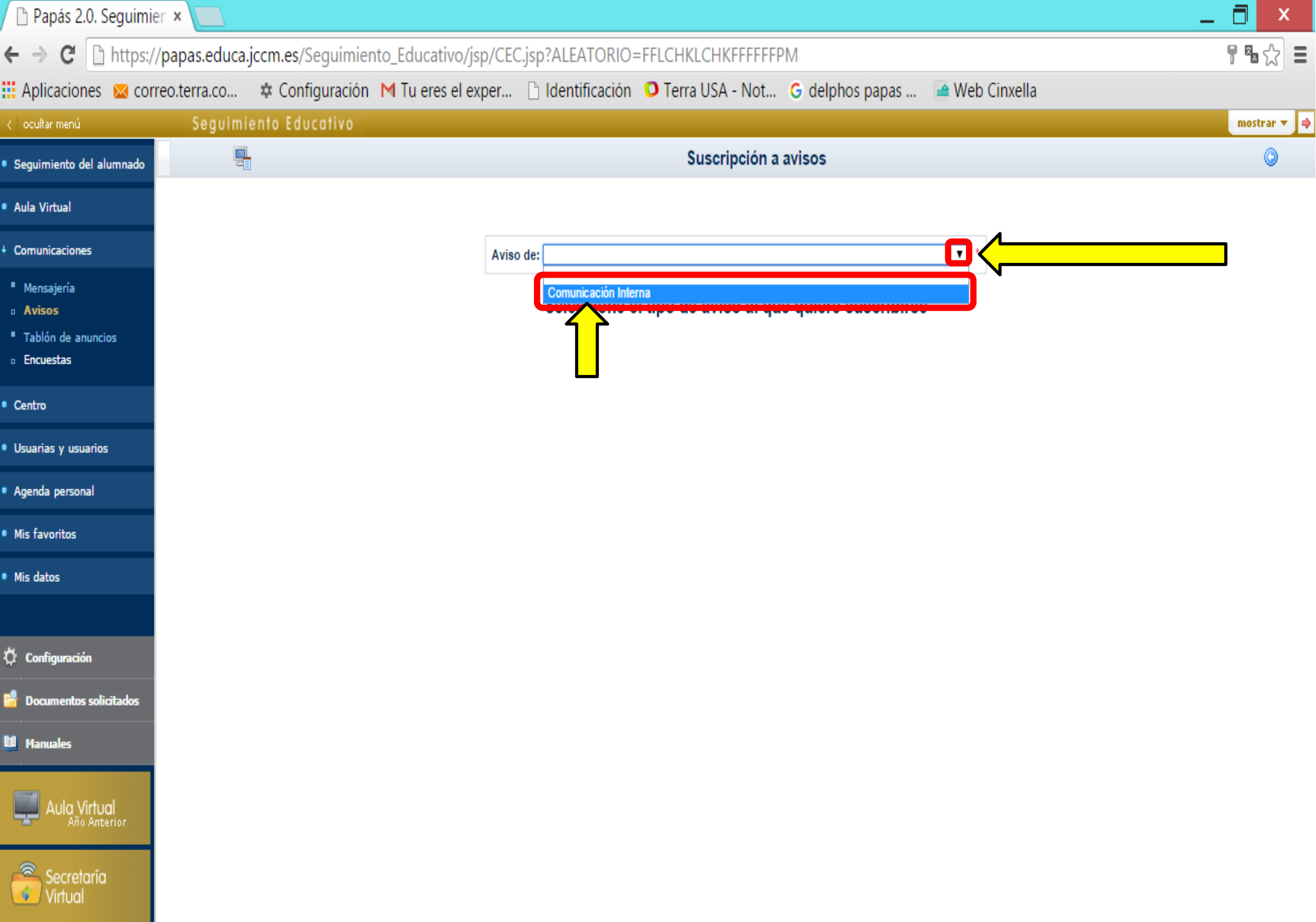

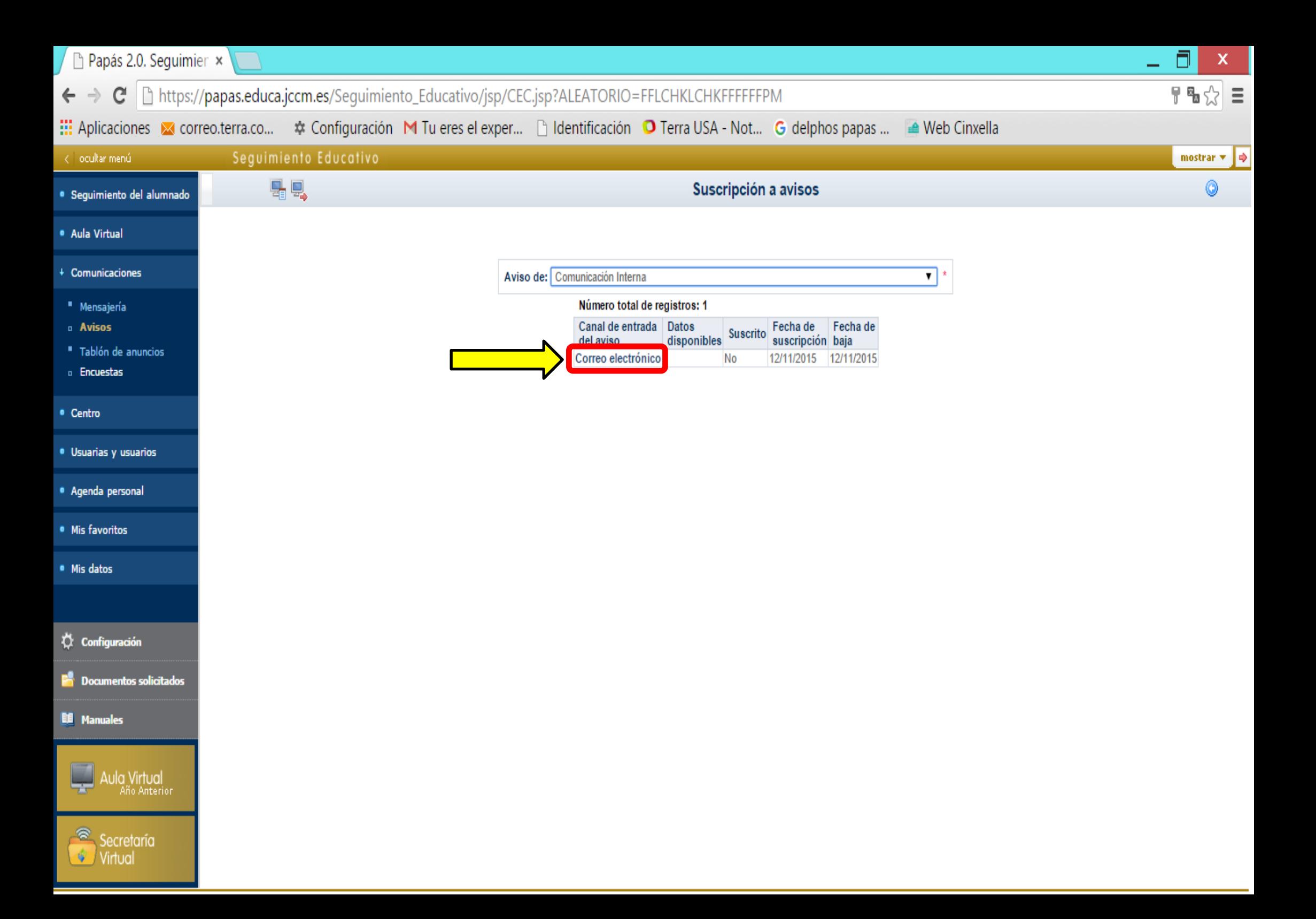

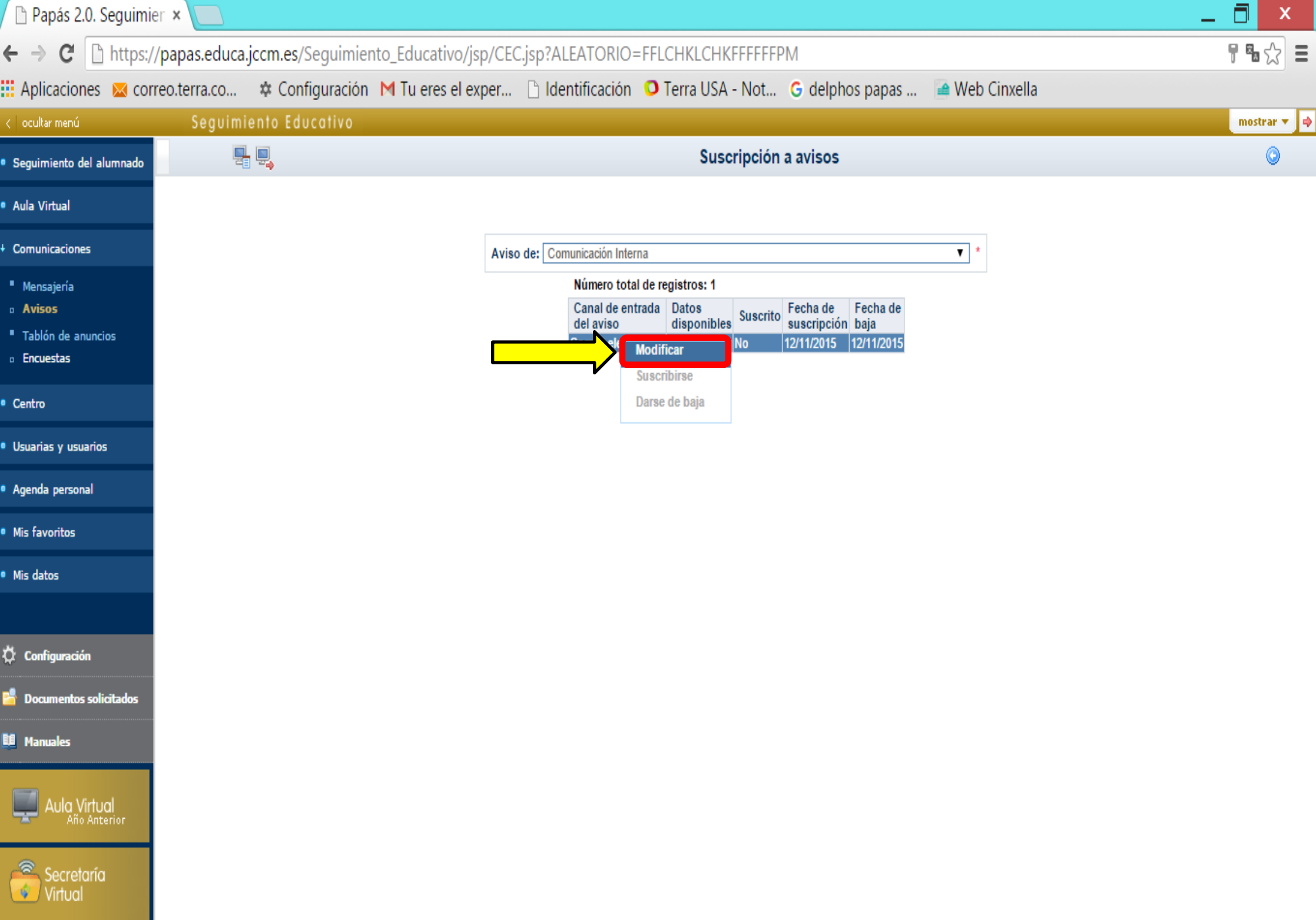

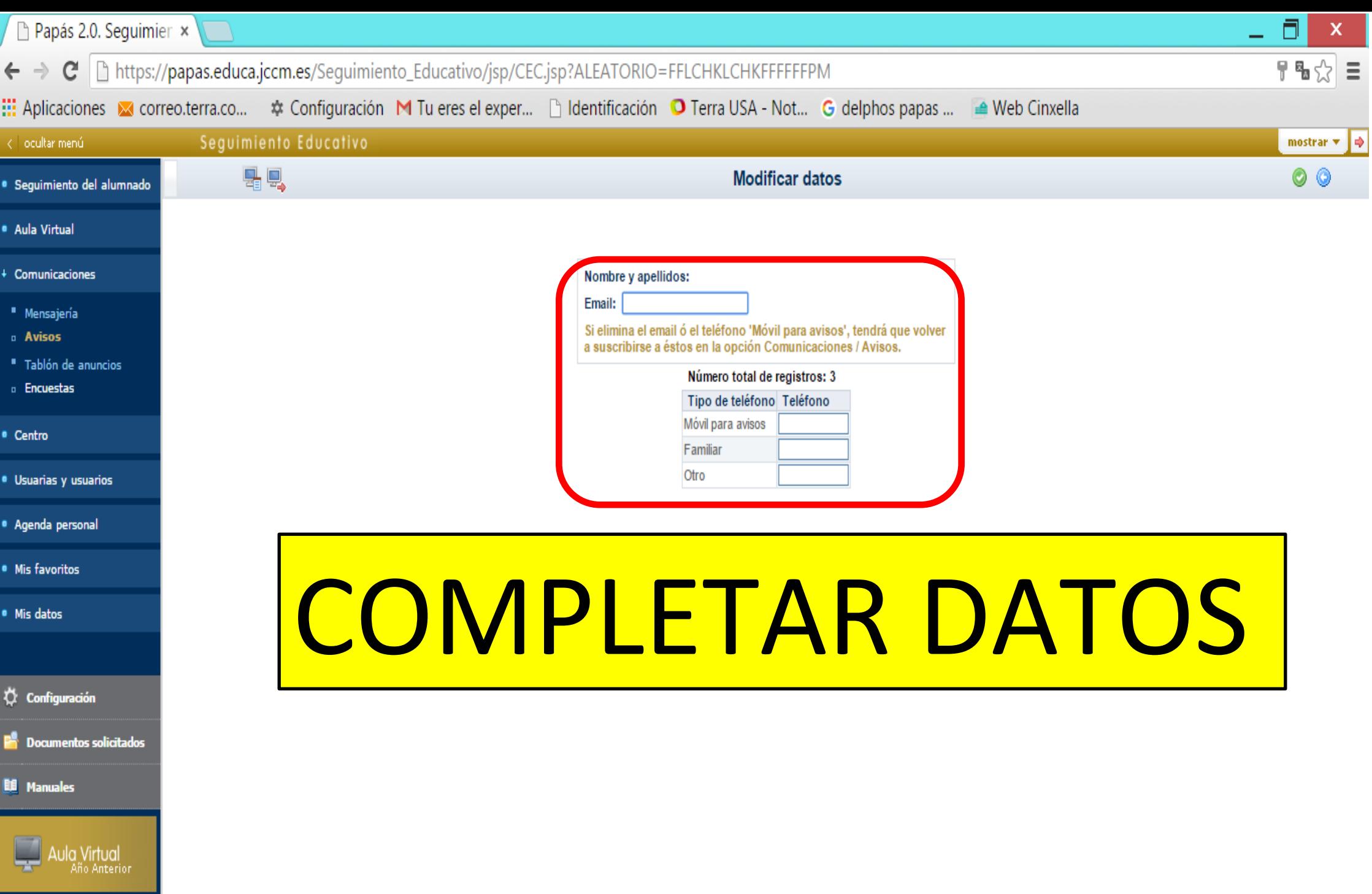

Secretaria

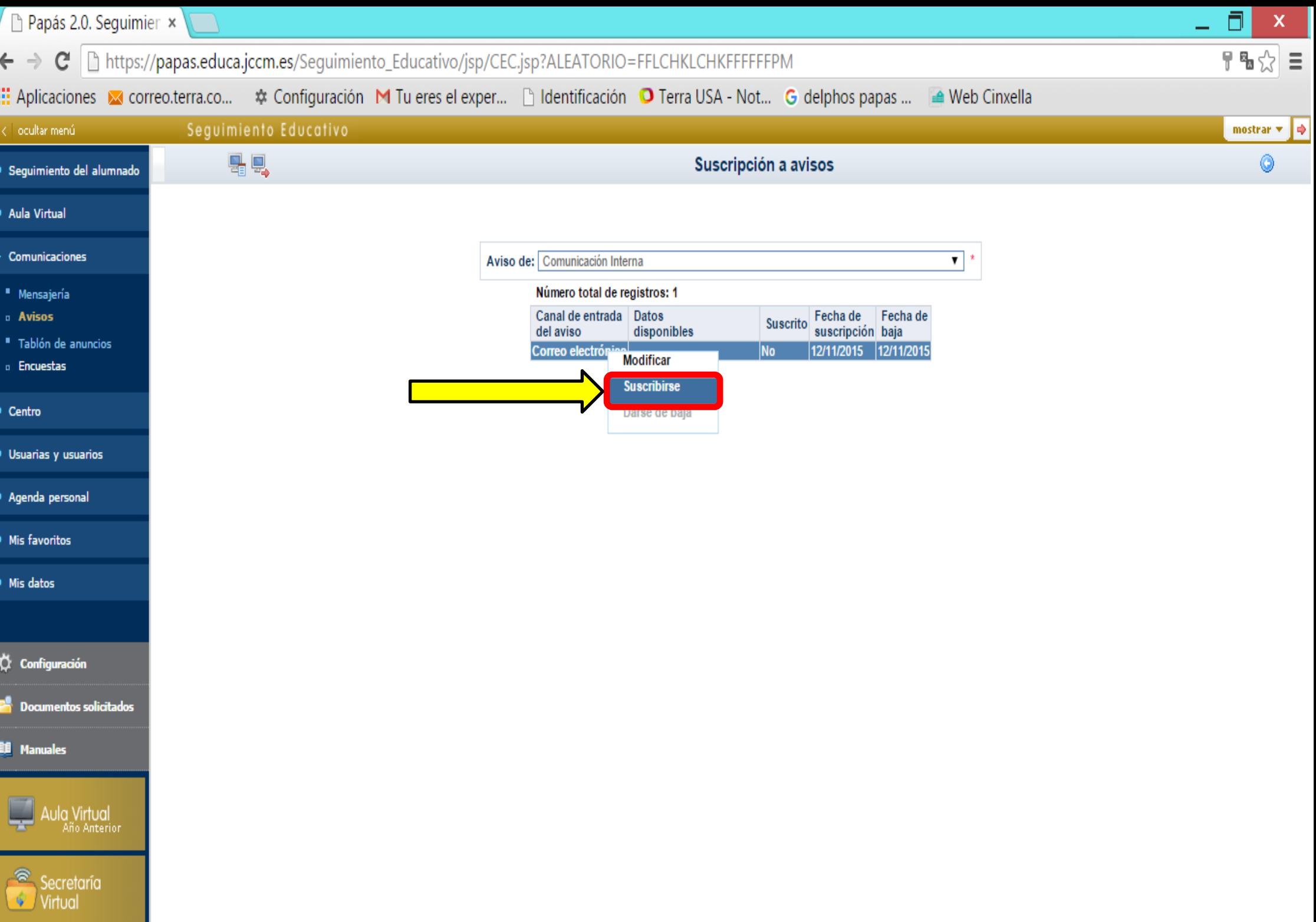